# Tests for Multivariate Linear Models with the car Package

John Fox

McMaster University Hamilton, Ontario, Canada

useR! 2011

<span id="page-0-0"></span> $\leftarrow$ 

#### **Overview**

• It is straightforward to fit multivariate linear models (MLMs) in R with the lm function.

4 0 8

 $298$ 

#### **Overview**

- It is straightforward to fit multivariate linear models (MLMs) in R with the lm function.
- The anova function is flexible (Dalgaard, 2007) but it calculates sequential ("type I") tests, and performing other common tests, especially for repeated-measures designs, is relatively inconvenient.

- It is straightforward to fit multivariate linear models (MLMs) in R with the lm function.
- The anova function is flexible (Dalgaard, 2007) but it calculates sequential ("type I") tests, and performing other common tests, especially for repeated-measures designs, is relatively inconvenient.
- The Anova function in the car package (Fox and Weisberg, 2011) can perform partial ("type II" or"type III") tests for the terms in a multivariate linear model, including simply specified multivariate and univariate tests for repeated-measures models.

- It is straightforward to fit multivariate linear models (MLMs) in R with the lm function.
- The anova function is flexible (Dalgaard, 2007) but it calculates sequential ("type I") tests, and performing other common tests, especially for repeated-measures designs, is relatively inconvenient.
- The Anova function in the car package (Fox and Weisberg, 2011) can perform partial ("type II" or"type III") tests for the terms in a multivariate linear model, including simply specified multivariate and univariate tests for repeated-measures models.
- The linearHypothesis function in the car package can test arbitrary linear hypothesis for multivariate linear models, including models for repeated measures.

- It is straightforward to fit multivariate linear models (MLMs) in R with the lm function.
- The anova function is flexible (Dalgaard, 2007) but it calculates sequential ("type I") tests, and performing other common tests, especially for repeated-measures designs, is relatively inconvenient.
- The Anova function in the car package (Fox and Weisberg, 2011) can perform partial ("type II" or"type III") tests for the terms in a multivariate linear model, including simply specified multivariate and univariate tests for repeated-measures models.
- The linearHypothesis function in the car package can test arbitrary linear hypothesis for multivariate linear models, including models for repeated measures.
- Both the Anova and linearHypothesis functions return a variety of information useful in further computation on multivariate linear models.

- Anderson's data on three species of irises in Quebec's Gaspé Peninsula (Anderson, 1935) are a staple of the literature on multivariate statistics, and were used by R. A. Fisher (1936) to introduce discriminant analysis:
- > library(car)
- > some(iris)

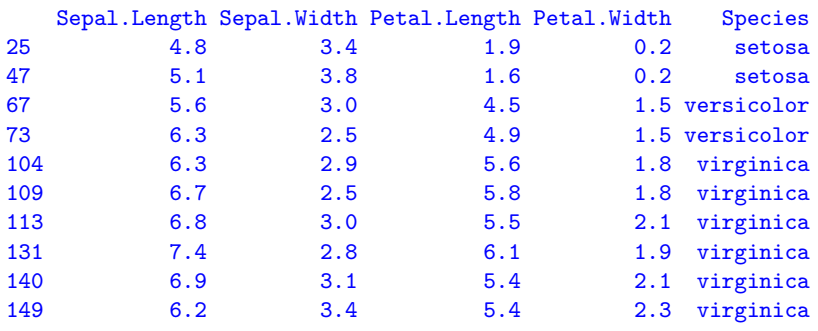

Three species of irises in the Anderson/Fisher data set: setosa (left), versicolor (center), and Virginica (right)

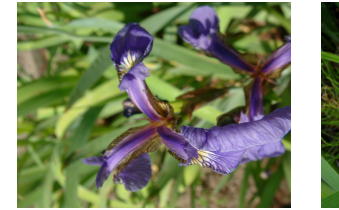

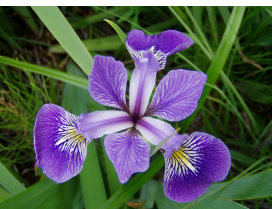

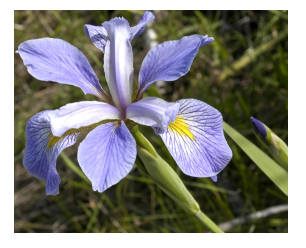

Source: The Wikimedia Commons.

- > scatterplotMatrix(~ Sepal.Length + Sepal.Width + Petal.Length
- + Petal. Width | Species,
- data=iris, smooth=FALSE, reg.line=FALSE, ellipse=TRUE,
- + by.groups=TRUE, diagonal="none")

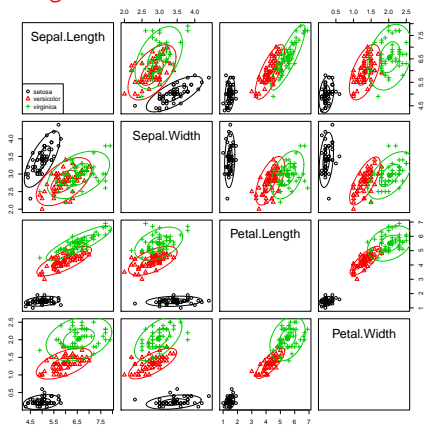

4 D F

<span id="page-8-0"></span> $QQ$ 

- >  $par(mfrow=c(2, 2))$
- > for (response in c("Sepal.Length", "Sepal.Width", "Petal.Length", "Petal.Width"))
- + Boxplot(iris[, response] ~ Species, data=iris, ylab=response)

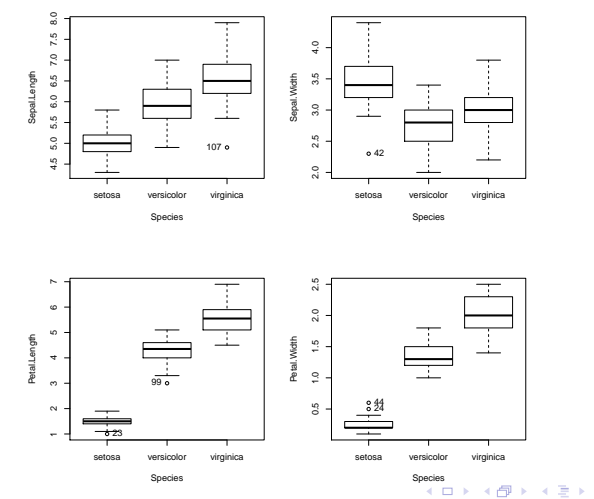

Fitting a one-way MANOVA model to the iris data:

```
> mod.iris <- lm(cbind(Sepal.Length, Sepal.Width, Petal.Length,
+ Petal.Width) ~ Species, data=iris)
> class(mod.iris)
[1] "mlm" "lm"
> mod.iris
C<sub>a</sub>11.
lm(formula = cbind(Sepal.Length, Sepal.Width, Petal.Length,
   Petal.Width) ~ Species, data = iris)
Coefficients:
                 Sepal.Length Sepal.Width Petal.Length Petal.Width
(Intercept) 5.006 3.428 1.462 0.246
Speciesversicolor  0.930  -0.658  2.798  1.080
```
Speciesvirginica 1.582 -0.454 4.090 1.780

```
Multivariate Linear Models useR! 2011 7 / 37
```
イロメ 不優 メイ君メ 不屈 メー 君

 $299$ 

- For this simple model, with just one term, Anova in car and anova produce the same MANOVA test:
- > (manova.iris <- Anova(mod.iris))

Type II MANOVA Tests: Pillai test statistic Df test stat approx F num Df den Df  $Pr(\ge F)$ Species 2 1.19 53.5 8 290 <2e-16 > anova(mod.iris) Analysis of Variance Table

Df Pillai approx F num Df den Df Pr(>F) (Intercept) 1 0.993 5204 4 144 <2e-16 Species 2 1.192 53 8 290 <2e-16 Residuals 147

 $QQ$ 

The summary method for Anova.mlm objects provides more detail:

```
> summary(manova.iris)
```

```
Type II MANOVA Tests:
```
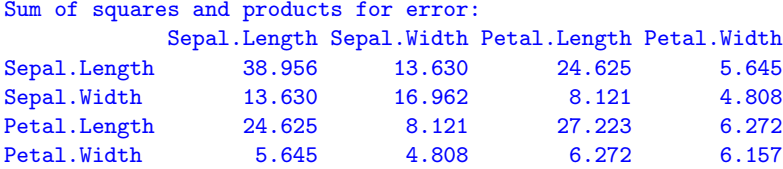

(output continued . . . )

 $200$ 

(. . . output concluded)

Term: Species

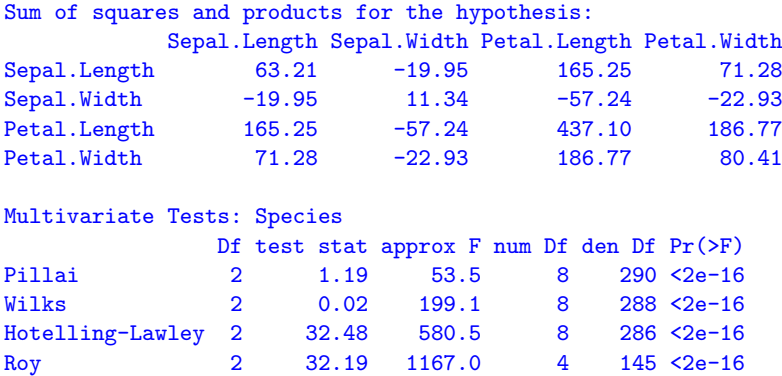

4 0 8

 $298$ 

- The photographs, scatterplot matrix, and boxplots suggest that versicolor and virginica are more similar to each other than either is to setosa.
- The linearHypothesis function in car can be used to test more specific linear hypotheses about the parameters of a MLM.
- For example, to test for differences between setosa (the baseline level of Species and the average of versicolor and virginica:
- > linearHypothesis(mod.iris,

```
"0.5*Speciesversion  + 0.5*Speciesvirginica = 0")
```
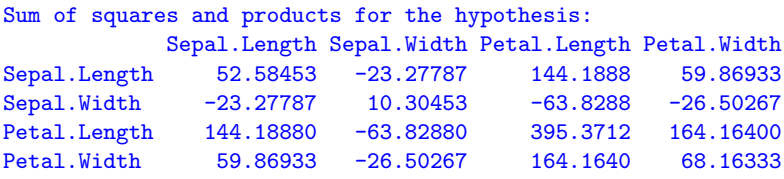

Sum of squares and products for error:

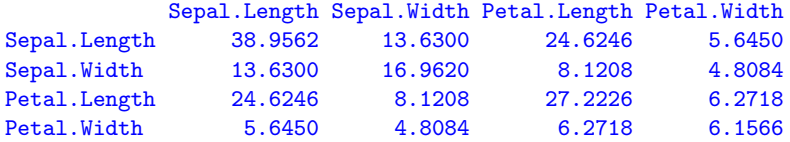

Multivariate Tests:

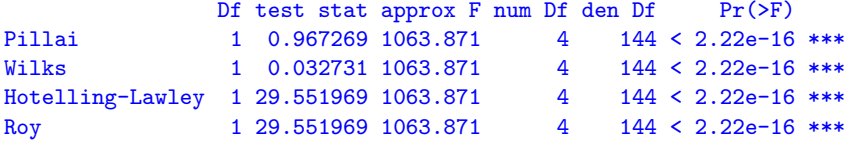

4 0 8

 $QQ$ 

An equivalent more direct approach is to fit the model with custom contrasts, and then to test each contrast:

```
> C <- matrix(c(1, -0.5, -0.5, 0, 1, -1), 3, 2)
> colnames(C) \leq c("set v. vers & virg",
+ "vers v. virg")
> contrasts(iris$Species) <- C
> contrasts(iris$Species)
        set v. vers & virg vers v. virg
setosa 1.0 0
versicolor -0.5 1
virginica -0.5 -1
```
> mod.iris.2 <- update(mod.iris) > rownames(coef(mod.iris.2))

```
[1] "(Intercept)" "Speciesset v. vers & virg"
[3] "Speciesvers v. virg"
```
> linearHypothesis(mod.iris.2, c(0, 1, 0)) # set v. vers & virg

```
Multivariate Tests:
              Df test stat approx F num Df den Df Pr(\ge F)Pillai 1 0.967269 1063.871 4 144 < 2.22e-16 ***
Wilks 1 0.032731 1063.871 4 144 < 2.22e-16 ***
Hotelling-Lawley 1 29.551969 1063.871 4 144 < 2.22e-16 ***
Roy 1 29.551969 1063.871 4 144 < 2.22e-16 ***
---
Signif. codes: 0 ?***? 0.001 ?**? 0.01 ?*? 0.05 ?.? 0.1 ? ? 1
```
. . .

• Repeated-measures data arise when multivariate responses represent the same individuals measured on a response variable (or variables) on different occasions or under different circumstances.

- Repeated-measures data arise when multivariate responses represent the same individuals measured on a response variable (or variables) on different occasions or under different circumstances.
- There may be a more or less complex design on the repeated measures.

- Repeated-measures data arise when multivariate responses represent the same individuals measured on a response variable (or variables) on different occasions or under different circumstances.
- There may be a more or less complex design on the repeated measures.
- The simplest case is that of a single repeated-measures or within-subjects factor.

Repeated-measures designs can be handled with the anova function, but it is simpler to get common tests from the Anova and linearHypothesis functions in the car package.

- Repeated-measures designs can be handled with the anova function, but it is simpler to get common tests from the Anova and linearHypothesis functions in the car package.
	- The general procedure is first to fit a multivariate linear models with all of the repeated measures as responses.

- Repeated-measures designs can be handled with the anova function, but it is simpler to get common tests from the Anova and linearHypothesis functions in the car package.
	- The general procedure is first to fit a multivariate linear models with all of the repeated measures as responses.
	- Then an artificial data frame is created in which each of the repeated measures is a row and in which the columns represent the repeated-measures factor or factors.

- Repeated-measures designs can be handled with the anova function, but it is simpler to get common tests from the Anova and linearHypothesis functions in the car package.
	- The general procedure is first to fit a multivariate linear models with all of the repeated measures as responses.
	- Then an artificial data frame is created in which each of the repeated measures is a row and in which the columns represent the repeated-measures factor or factors.
	- Finally, the Anova or linearHypothesis function is called, using the idata and idesign arguments (and optionally the icontrasts argument)—or alternatively the imatrix argument to Anova or P argument to linearHypothesis—to specify the intra-subject design.

# Handling Repeated Measures

- To illustrate, I employ contrived data reported by O'Brien and Kaiser (1985) in "an extensive primer" for the MANOVA approach to repeated-measures designs.
- The data set OBrienKaiser is provided by the car package:
- > some(OBrienKaiser, 6)

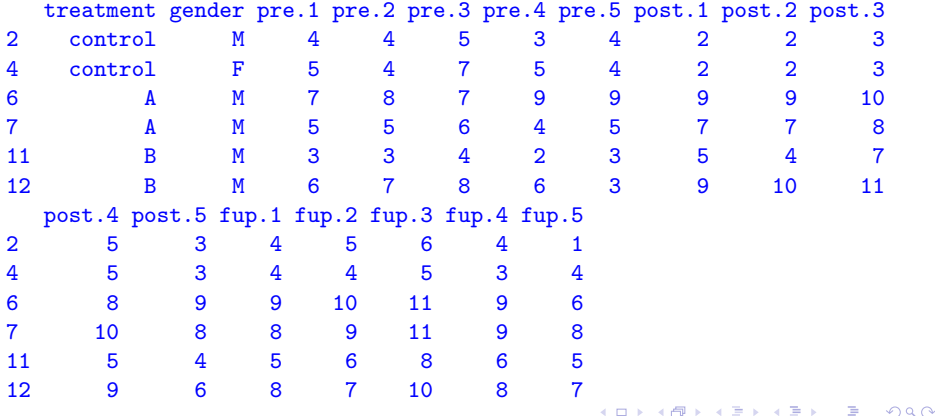

4 0 8

 $299$ 

gender, with levels F and M.

 $\leftarrow$   $\Box$ 

- **•** gender, with levels F and M.
- treatment, with levels A, B, and control. I will imagine that the treatments A and B represent different innovative methods of teaching reading to learning-disabled students, and that the control treatment represents a standard method.

- **•** gender, with levels F and M.
- treatment, with levels A, B, and control. I will imagine that the treatments A and B represent different innovative methods of teaching reading to learning-disabled students, and that the control treatment represents a standard method.
- The 15 response variables in the data set represent two crossed within-subjects factors:

- **•** gender, with levels F and M.
- treatment, with levels A, B, and control. I will imagine that the treatments A and B represent different innovative methods of teaching reading to learning-disabled students, and that the control treatment represents a standard method.
- The 15 response variables in the data set represent two crossed within-subjects factors:
	- phase, with three levels for the pretest, post-test, and follow-up phases of the study.

- **•** gender, with levels F and M.
- treatment, with levels A, B, and control. I will imagine that the treatments A and B represent different innovative methods of teaching reading to learning-disabled students, and that the control treatment represents a standard method.
- The 15 response variables in the data set represent two crossed within-subjects factors:
	- phase, with three levels for the pretest, post-test, and follow-up phases of the study.
	- hour, representing five successive hours, at which measurements of reading-comprehension are taken within each phase.

 $200$ 

The data are "unbalanced," with unequal numbers of subjects in the cells of the between-subject design:

> xtabs(~ treatment + gender, data=OBrienKaiser)

```
gender
treatment F M
 control 2 3
 A 2 2
 B 4 3
```
4 D F

#### Handling Repeated Measures

Mean reading scores for combinations of gender, treatment, phase, and hour: Gender

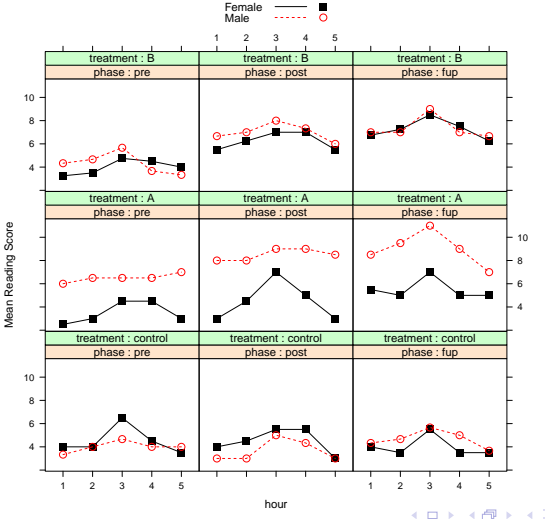

• It appears as if reading improves across phases in the two experimental treatments but not in the control group, suggesting a possible treatment-by-phase interaction.

- It appears as if reading improves across phases in the two experimental treatments but not in the control group, suggesting a possible treatment-by-phase interaction.
- There is a possibly quadratic relationship of reading to hour within each phase, with an initial rise and then decline, perhaps representing fatigue, suggesting an hour main effect.

- It appears as if reading improves across phases in the two experimental treatments but not in the control group, suggesting a possible treatment-by-phase interaction.
- There is a possibly quadratic relationship of reading to hour within each phase, with an initial rise and then decline, perhaps representing fatigue, suggesting an hour main effect.
- Males and females respond similarly to the control and B treatment groups, but that males do better than females in the A treatment group, suggesting a possible gender-by-treatment interaction.

# Handling Repeated Measures

- Both of the between-subjects factors have predefined contrasts, with −1, 1 "deviation" coding for gender (produced by contr.sum) and custom contrasts for treatment.
- For treatment, the first contrast is for the control group vs. the average of the experimental groups, and the second contrast is for treatment A vs. treatment B.
- > contrasts(OBrienKaiser\$treatment)

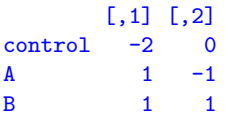

> contrasts(OBrienKaiser\$gender)

```
[,1]
```
- F 1
- $M -1$

#### Handling Repeated Measures

```
• I define the "data" for the within-subjects design as follows:
> phase <- factor(rep(c("pretest", "posttest", "followup"), each=5),
+ levels=c("pretest", "posttest", "followup"))
> hour \leq ordered(rep(1:5, 3))
> idata <- data.frame(phase, hour)
> idata
     phase hour
1 pretest 1
2 pretest 2
. . .
5 pretest 5
6 posttest 1
7 posttest 2
. . .
10 posttest 5
11 followup 1
12 followup 2
. . .
15 followup 5
```
4 D F

 $QQ$ 

Fitting the MLM and calling Anova for the repeated-measures MANOVA:

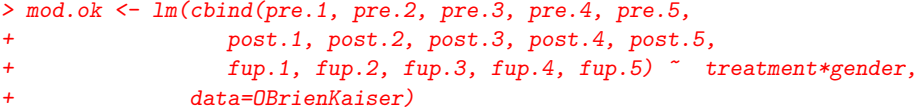

(av.ok <- Anova(mod.ok, idata=idata, idesign=~phase\*hour, type=3))

4 0 8

#### Handling Repeated Measures

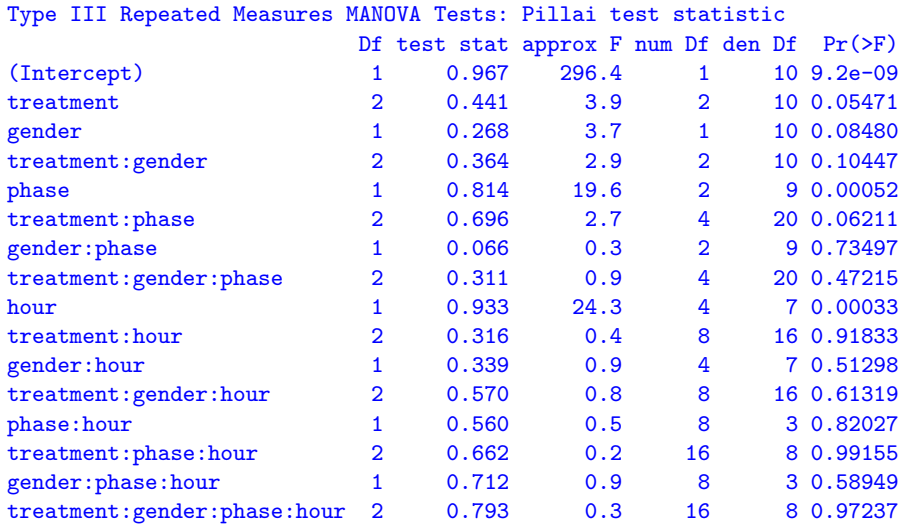

 $\leftarrow$   $\Box$ 

×.  $\rightarrow$   $299$ 

Following O'Brien and Kaiser, I report type-III tests, which are computed correctly because the contrasts employed for treatment and gender, and hence their interaction, are orthogonal in the row-basis of the between-subjects design.

- Following O'Brien and Kaiser, I report type-III tests, which are computed correctly because the contrasts employed for treatment and gender, and hence their interaction, are orthogonal in the row-basis of the between-subjects design.
- When the idata and idesign arguments are specified, Anova automatically constructs orthogonal contrasts for different terms in the within-subjects design, using contr.sum for a factor such as phase and contr.poly for an ordered factor such as hour.

- Following O'Brien and Kaiser, I report type-III tests, which are computed correctly because the contrasts employed for treatment and gender, and hence their interaction, are orthogonal in the row-basis of the between-subjects design.
- When the idata and idesign arguments are specified, Anova automatically constructs orthogonal contrasts for different terms in the within-subjects design, using contr.sum for a factor such as phase and contr.poly for an ordered factor such as hour.
- Alternatively, the user can assign contrasts to the columns of the intra-subject data, either directly or via the icontrasts argument to Anova. Anova checks that the within-subjects contrast coding for different terms is orthogonal.

The results show that the anticipated hour effect is statistically significant.

4 0 8

 $299$ 

- The results show that the anticipated hour effect is statistically significant.
- The treatment  $\times$  phase and treatment  $\times$  gender interactions are not quite significant.

- The results show that the anticipated hour effect is statistically significant.
- The treatment  $\times$  phase and treatment  $\times$  gender interactions are not quite significant.
- There is, however, a statistically significant phase main effect.

- The results show that the anticipated hour effect is statistically significant.
- The treatment  $\times$  phase and treatment  $\times$  gender interactions are not quite significant.
- There is, however, a statistically significant phase main effect.
- We should not over-interpret these results, partly because the data set is small and partly because it is contrived.

The summary method for Anova.mlm objects can report a variety of information, including a traditional "univariate" repeated-measures ANOVA with tests of sphericity and corrections for non-sphericity.

- The summary method for Anova.mlm objects can report a variety of information, including a traditional "univariate" repeated-measures ANOVA with tests of sphericity and corrections for non-sphericity.
- Suppressing the multivariate tests:

## Handling Repeated Measures

#### > summary(av.ok, multivariate=FALSE)

Univariate Type III Repeated-Measures ANOVA Assuming Sphericity

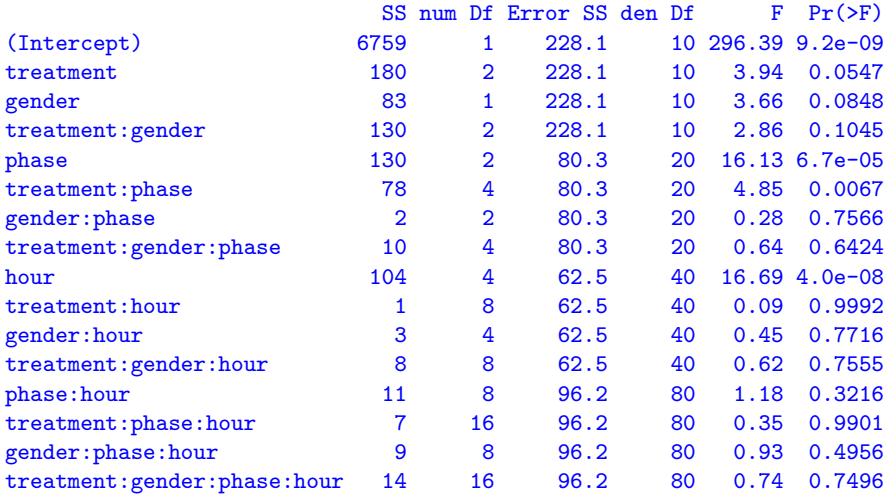

4 0 8

 $299$ 

(. . . output continued)

Mauchly Tests for Sphericity

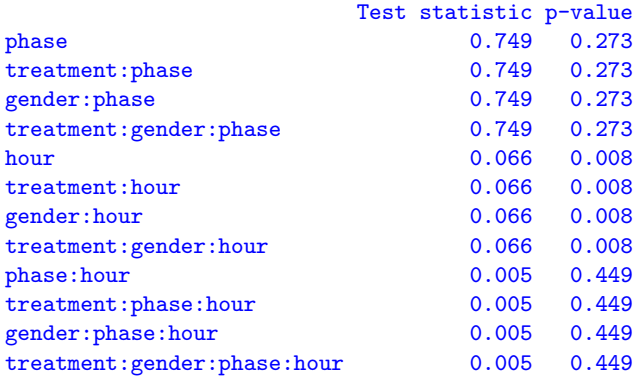

4 0 8

 $290$ 

(. . . output continued)

Greenhouse-Geisser and Huynh-Feldt Corrections for Departure from Sphericity

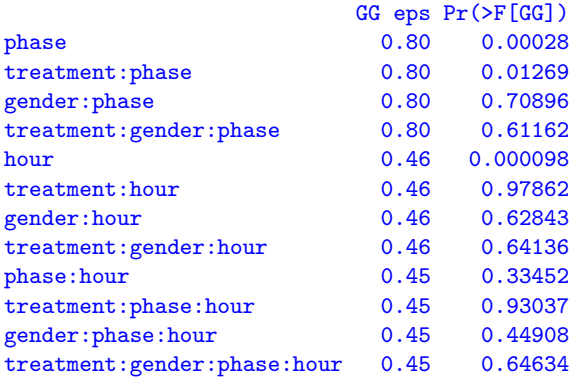

4 0 8

 $QQ$ 

#### (. . . output concluded)

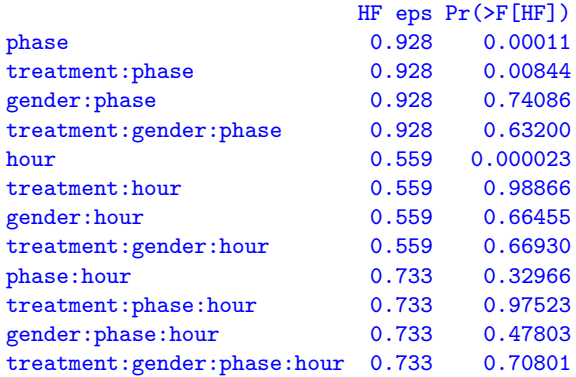

4 0 8

 $299$ 

# Handling Repeated Measures

- As for simpler multivariate linear models, the linearHypothesis function can be used to test more focused hypotheses about the parameters of repeated-measures models, including for within-subjects terms.
- For example, to duplicate the test for the hour main effect, we can proceed as follows, testing the intercept in the between-subjects model and specifying the idata, idesign, and iterms arguments to linearHypothesis:

```
> linearHypothesis(mod.ok, "(Intercept) = 0", idata=idata,
```

```
idesign="phase*hour, iterms="hour") # test hour main effect
```

```
. . .
Multivariate Tests:
```
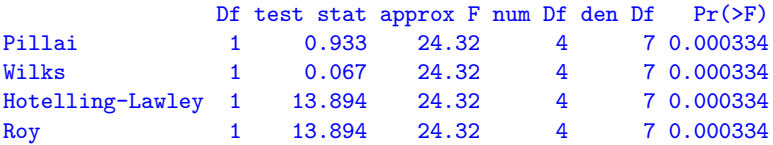

- Alternatively and equivalently, we can generate the response-transformation matrix P for the hypothesis directly:
- > (Hour <- model.matrix(~ hour, data=idata))

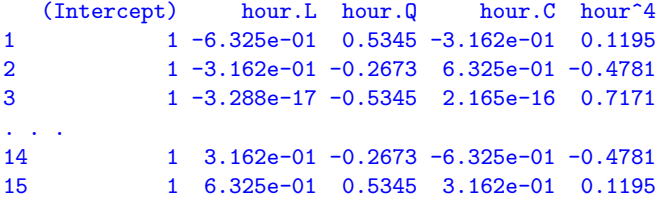

> linearHypothesis(mod.ok, "(Intercept) = 0",

+ P=Hour[ , c(2:5)]) # test hour main effect (equivalent)

(output omitted)

#### Handling Repeated Measures

These tests simply duplicate part of the output from Anova, but suppose that we want to test the individual polynomial components of the hour main effect, such as the quadratic component:

```
> linearHypothesis(mod.ok, "(Intercept) = 0",
+ P=Hour[ , 3, drop=FALSE]) # quadratic
```

```
Response transformation matrix:
       hour.Q
pre.1 0.5345
pre.2 -0.2673
pre.3 -0.5345
...
fup.4 -0.2673fup.5 0.5345
```

```
(output continued . . . )
```
(. . . output concluded)

Sum of squares and products for the hypothesis: hour.Q hour.Q 234.1

```
Sum of squares and products for error:
       hour.Q
hour.Q 46.64
```
Multivariate Tests: Df test stat approx F num Df den Df  $Pr(\ge F)$ Pillai 1 0.834 50.19 1 10 0.0000336 Wilks 1 0.166 50.19 1 10 0.0000336 Hotelling-Lawley 1 5.019 50.19 1 10 0.0000336 Roy 1 5.019 50.19 1 10 0.0000336

 $\mathcal{A} \cap \mathcal{B} \rightarrow \mathcal{A} \ni \mathcal{B} \rightarrow \mathcal{A} \ni \mathcal{B} \rightarrow \mathcal{B}$ 

4 D F

 $QQ$ 

- Anderson, E. (1935). The irises of the Gaspé Peninsula. Bulletin of the American Iris Society, 59:2–5.
- Dalgaard, P. (2007). New functions for multivariate analysis. R News,  $7(2):2-7.$
- Fisher, R. A. (1936). The use of multiple measurements in taxonomic problems. Annals of Eugenics, 7, Part II:179–188.
- Fox, J. and Weisberg, S. (2011). An R Companion to Applied Regression. Sage, Thousand Oaks, CA, second edition.
- O'Brien, R. G. and Kaiser, M. K. (1985). MANOVA method for analyzing repeated measures designs: An extensive primer. Psychological Bulletin, 97:316–333.

<span id="page-58-0"></span>4 D F